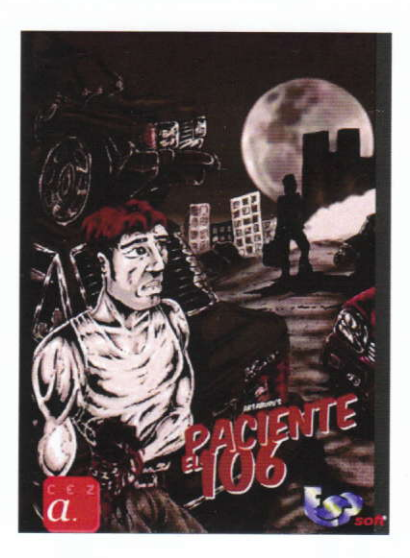

### El Paciente 106

Despiertas en una habitación de un hospital sin saber la razón por la que te encuentras en ella. Descubre qué te ha pasado siguiendo las pistas que te llevan por la ciudad y pide ayuda a la gente. Muchos tienen información interesante para tí.

#### Aventura conversacional

El Paciente 106 es una aventura conversacional v como tal, la forma de jugarla es mediante la escritura de órdenes. El programa mostrará información tanto en los dibujos como en los textos, pero se puede pedir al programa que de más información sobre algo con el comando **EXAMINAR** 

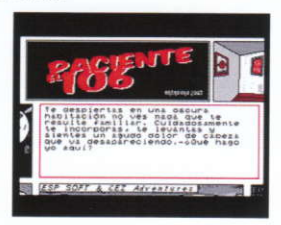

# Breve reseña histórica

Inicialmente, este proyecto iba a ser una pequeña prueba para el desarrollo de un nuevo parser escrito en ensamblador pero, poco a poco, buscando nuevas funcionalidades fui teijendo una historia en la que ir probando esas características. Como todo, al principio, el aspecto gráfico era bastante peor que lo que ahora se puede disfrutar, pero gracias a los chicos de CEZ GS que han apoyado con propuestas de mejora desde el principio, éste aspecto ha quedado plenamente desarrollado. Los aspectos del parser también reflejan algunas propuestas realizadas por los betatesters, lo mismo que los diálogos, aunque esta es una parte que me hubiera gustado desarrollar más pero que no ha podido ser.

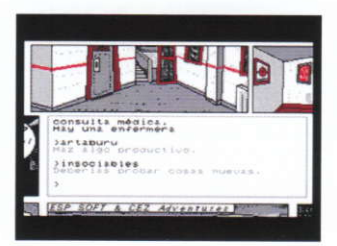

### Instrucciones para ejecutar el juego

Debido a la gran cantidad de imágenes que tiene el juego, ha sido necesario producirlo en disco. La cara A tiene las imágenes del juego, así que se recomienda que esté protegida contra escritura por si acaso. La cara B tiene los datos y el código del programa.

# Ejecución en un ordenador con una única unidad de disco.

Introducir la cara B y escribir run 106, el juego se cargará y solicitará el cambio de cara cuando<br>sea necesario

## Ejecuci6n en un ordenador con dos unidsdes de disco.

En este caso se recomienda hacer una copia de una de las caras a otro disco y ejecutar el juego desde la unidad B con la cara de las imágenes en la unidad A. De este modo no se solicitará el cambio de cara a lo largo del juego.

### Créditos

Guión y programa: Raúl Simarro (Artaburu)

Gráficos: José Ramos (Kendroock) con retoques de David Donaire (DaDMaN).

Pruebas: [[C|-|-E]], Benway, Grijander, tbrazil, transformer, na\_th\_an, The Warlock, AugustoRuiz.

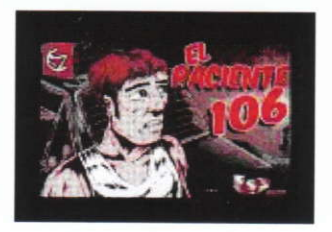

http://cezgs.computeremuzone.com

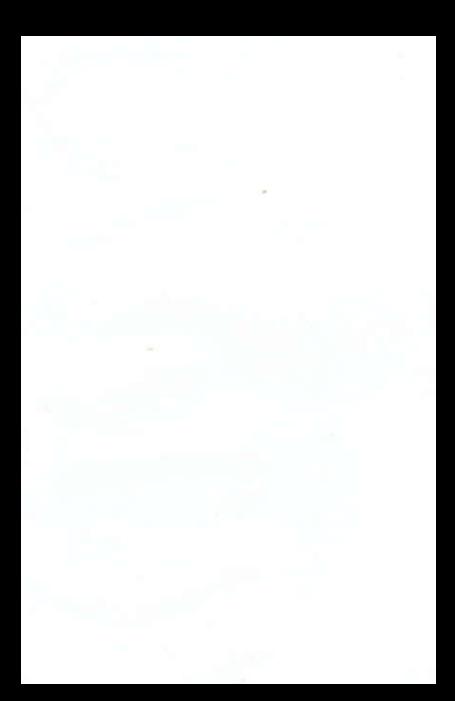